#### **Roger Williams University [DOCS@RWU](http://docs.rwu.edu?utm_source=docs.rwu.edu%2Flaw_lib_newsblog%2F2&utm_medium=PDF&utm_campaign=PDFCoverPages)**

[Library Newsletters/Blog](http://docs.rwu.edu/law_lib_newsblog?utm_source=docs.rwu.edu%2Flaw_lib_newsblog%2F2&utm_medium=PDF&utm_campaign=PDFCoverPages) [Law Library](http://docs.rwu.edu/law_lib?utm_source=docs.rwu.edu%2Flaw_lib_newsblog%2F2&utm_medium=PDF&utm_campaign=PDFCoverPages)

1-1-1999

## Law Library Illuminations

Roger Williams University School of Law Library

Follow this and additional works at: [http://docs.rwu.edu/law\\_lib\\_newsblog](http://docs.rwu.edu/law_lib_newsblog?utm_source=docs.rwu.edu%2Flaw_lib_newsblog%2F2&utm_medium=PDF&utm_campaign=PDFCoverPages) Part of the [Law Commons](http://network.bepress.com/hgg/discipline/578?utm_source=docs.rwu.edu%2Flaw_lib_newsblog%2F2&utm_medium=PDF&utm_campaign=PDFCoverPages)

#### Recommended Citation

Roger Williams University School of Law Library, "Law Library Illuminations" (1999). *Library Newsletters/Blog.* Paper 2. [http://docs.rwu.edu/law\\_lib\\_newsblog/2](http://docs.rwu.edu/law_lib_newsblog/2?utm_source=docs.rwu.edu%2Flaw_lib_newsblog%2F2&utm_medium=PDF&utm_campaign=PDFCoverPages)

This Document is brought to you for free and open access by the Law Library at DOCS@RWU. It has been accepted for inclusion in Library Newsletters/Blog by an authorized administrator of DOCS@RWU. For more information, please contact [mwu@rwu.edu](mailto:mwu@rwu.edu).

Roger Williams University Law Library Illuminations O  $\Box$  $\Box$  $\Box$  $\Box$ Issue No.5 Winter, 1999/2000

## Keeping "In the Know"

At Dean Rishikof's suggestion the library staff has compiled the following information to assist students and others in keeping up with current legal news. The Dean has recently expressed his belief that keeping abreast of current issues and trends in the law and legal profession is an essential professional skill which all students should develop. It is a skill which will enhance students' studies and employment opportunities as well as help them become better attorneys in the future.

The Law Library has numerous print, online, and webbased resources for keeping current on national and state issues. Legal newspapers, journals, and looseleaf services are invaluable tools for keeping "in the know." They often report on high-profile civil and criminal cases, controversial legal issues, people in the legal profession, and activities of state and federal government entities. Other items frequently published are judicial calendars, legal notices, notices of rule changes, reviews of recently published legal materials, and summaries of recent case decisions. Most of the sources discussed below are also available on LEXIS or WESTLAW.

For nationwide coverage, the *ABA Journal*, the *American Lawyer*, *The National Law Journal*, *Lawyers Weekly USA,* and *United States Law Week* are very useful. The *ABA Journal* is a monthly

publication of the American Bar Association. Students can receive a personal subscription to the *ABA Journal* by joining the ABA Law Student division. (Membership is currently \$20.00.) For more information about an ABA Law Student Division membership, check out the Law Student Division's Web Pages at **http://www.abanet.org/lsd/ home.html**. *American Lawyer* is a monthly magazine. *The National Law Journal* is a weekly newspaper. *Lawyers Weekly USA* (**http:// www.lawyersweekly.com**) is a bi-weekly newspaper. Current issues of newspapers are located on the newspaper racks by the dictionary stand in the Library. Back issues are kept on Reserve. *United States Law Week* [Reference KF175.U54] is a weekly looseleaf service which tracks all cases brought before the United States Supreme Court from the initial docketing of the case until its conclusion. Orders in pending

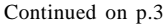

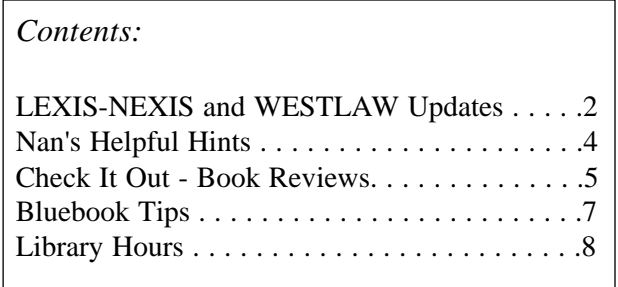

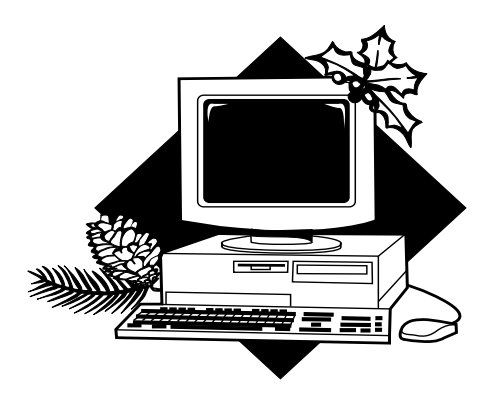

### **LEXIS-NEXIS and WESTLAW Updates**

During the past several months, a number of changes have been made to the LEXIS-NEXIS and WESTLAW systems that may be of interest to you.

#### **WESTLAW**

A significant change to WESTLAW took place in early July, 1999, when Shepard's citators were removed from WESTLAW. To check citations to a case on WESTLAW, use the KeyCite service. In addition to cases, you can use the KeyCite service to check citations to federal and state statutes and federal administrative decisions and regulations.

For those of you who want to access WESTLAW via the Internet, the address is **http:// lawschool.westlaw.com**. In addition to the WESTLAW databases for legal research, the web site contains features providing information on jobs, financial aid, moot court competitions, the first-year experience, West Group study aids, and organizations of interest to law students. To access WESTLAW via the Internet, using Windows 95, Windows 98 or Windows NT you will need Internet Explorer 4.01 (with Service Pack 2) or higher, or Netscape 4.06 or higher.

New WESTLAW Y2K compliant WestMate software for at-home use is now available. Please ask the Librarian at the Reference Desk or staff at the Circulation Desk for the software.

#### **LEXIS-NEXIS**

During the summer, the LEXIS-NEXIS web site for law school students at **http://lawschool.lexis.com** was redesigned to be more user friendly. There are several services offered at this site. For further information about a particular service, click on its folder.

A new service accessible from this site is the LEXIS Search Advisor. It enables searches by topic simultaneously for case law, law review articles, articles from legal newspapers, and other publications on LEXIS-NEXIS. To access the LEXIS Search Advisor, click on the LEXIS Search Advisor folder and sign on (User name=your LEXIS-NEXIS ID and password= your last name). You have the option to "Find a Legal Topic" or "Explore a List of Topics." There are thirty-six broad topical areas. To explore a topic, click on the link next to its folder.

*Lexis.com* at **http://web.lexis.com/xchange** is the LEXIS-NEXIS web site for online legal research and for accessing SHEPARD's Citations. Click on the lexis.com folder to take an animated tour of *lexis.com* and view LEXIS Search Advisor and SHEPARD'S tutorials.

Beginning July, 1999, SHEPARD'S Citations are exclusively on LEXIS-NEXIS. You can "shepardize" cases, statutes, federal regulations, and other legal authority. A booklet entitled *How to Shepardize* by

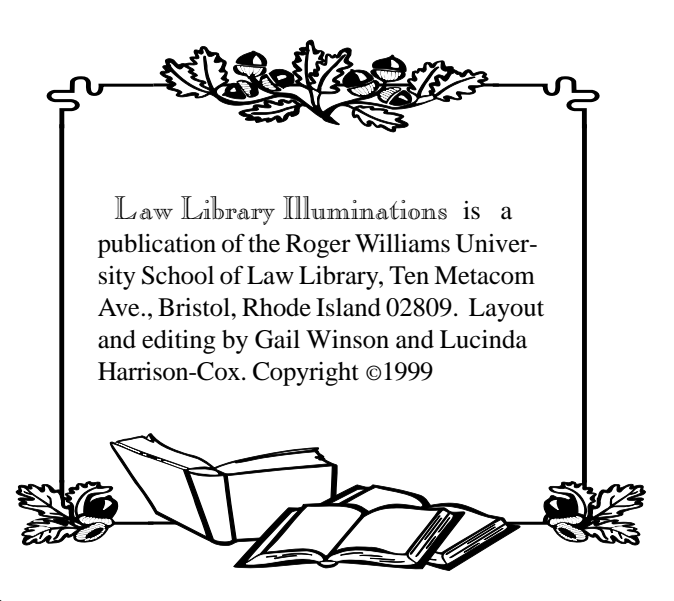

LEXIS Publishing explains how to use SHEPARD'S Citations on *lexis.com*, in print, and on CD-ROM. You may obtain a booklet by asking the Librarian at the Reference Desk or staff at the Circulation Desk.

Other features at the web site include: Supreme Court Web Buzz; Emanuel Outlines; Career Center; Web Lectures; and Professor Norman Garland's Relevancy and Hearsay tutorial and self-test. The Supreme Court Web Buzz provides information about prominent cases to be heard by the U.S. Supreme Court during the 1999-2000 term. The Emanuel Outlines are summaries of topics from the Emanuel Law Outline series. The Career Center contains resources for finding legal jobs. The Web Lectures are links to legal web sites in eighteen topical areas.

New Y2K compliant LEXIS software may be downloaded from **http://www.lexis-nexis.com/lncc/ custserv/software.html**.

#### **First-year LEXIS-NEXIS and WESTLAW Training**

Training on LEXIS-NEXIS and WESTLAW for firstyear students will be conducted during the last two weeks of January, 2000. At that time, all first-year students will receive passwords to access both services while enrolled at the law school. WESTLAW software for at-home use will be distributed at the same time. Access to LEXIS is primarily through the web. WESTLAW is also accessible via the web. Memos assigning training dates and times will be placed in student mailboxes at the start of the Spring semester.

\*Note: Upperclass students needing assistance with WESTLAW and LEXIS-NEXIS passwords should ask the Librarian at the Reference Desk for assistance.

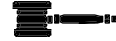

#### "In the Know" from p.1

cases, orders granting or denying review, the schedule for argument, excerpts of oral arguments, and full-text opinions are all published in *United States Law Week*. It also contains summaries of recent significant state and federal court cases, agency rulings, and developments in specialized areas of the law.

Two excellent national non-legal sources of legal information are the *New York Times* (**http:// www.nyt.com**) and the *Washington Post* (**http:// washingtonpost.com**). Each of these daily newspapers provides extensive coverage of legal issues, including coverage of Congress as well as coverage of the courts. They are both available in print in the Library.

An excellent web site for legal news is FindLaw's "Legal Grounds with Jim Twu." Anyone can receive email containing summaries of legal news stories by subscribing to **http://lg.FindLaw.com**. There is an option to receive legal news in HTML e-mail with additional links by checking the HTML mail option.

For Rhode Island and Massachusetts coverage, consult the *Rhode Island Lawyers Weekly* (**http:// www.lawyersweekly.com/rilaw.htm**), the *Rhode Island Bar Journal,* and the *Massachusetts Lawyers Weekly* (**http://www.masslaw.com**). The *Providence Journal-Bulletin* (**http://www.projo.com**) and the P*rovidence Business News* (**http://www.pbn.com**) are also good sources for Rhode Island legal and political information. All of these sources are available in the Library.

For coverage of Law School happenings, check out the "News and Events" on the new Law School web site (**http://law.rwu.edu**). The new site will be up in early December.

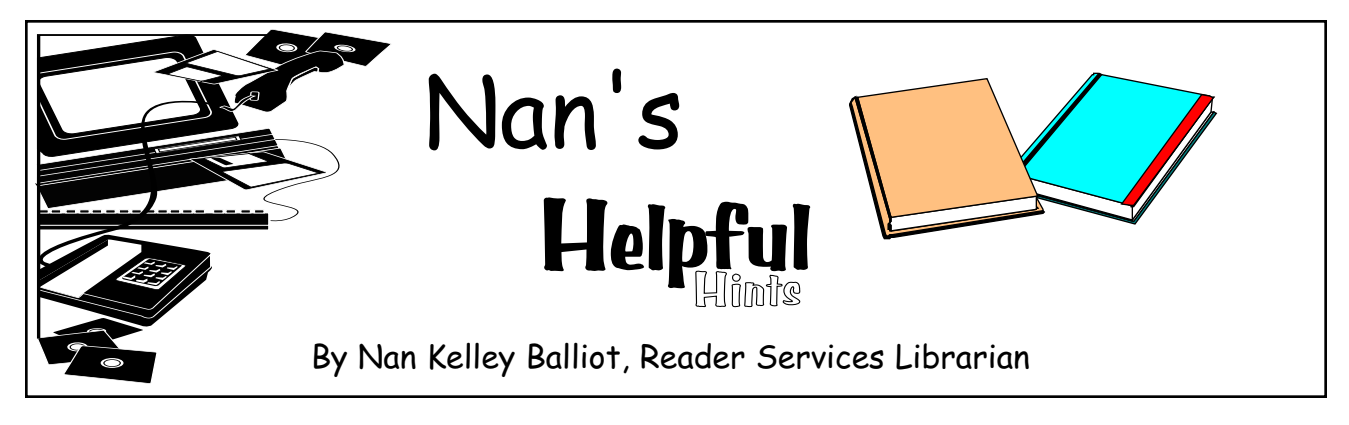

# Study Aids

Whether you are a novice or a seasoned veteran at taking law school exams, there are various study aids in the Library's collection and online which you might find helpful. These study aids include texts on exam preparation and test-taking, previous exams given by law school faculty, CALI exercises, Student Bar Association course outlines, and information at the *Lexis.com* law school web site (**http:// lawschool.lexis.com**).

TimeSavers No. 2 *Introduction to the Study of Law* is a bibliography of books containing information on course outlines, commercial study aids, study groups, study skills, and strategies for answering law school exams in addition to various aspects of the law school experience. Several books contain sample essay questions and answers. These titles are suggested reading.

*How to Study Law and Take Law Exams in a Nutshell* (Reserve, KF283 .B87 1996) discusses study aids and exams. There are sample exam questions and answers for Civil Procedure, Constitutional Law, Contracts, Criminal Law, Property, and Torts. *How to Do Your Best on Law School Exams* (Reserve, KF283 .D44 1988) provides strategies for outlining courses and preparing for and writing exams. Sample exam problems and answers are included. *The Eight Secrets of Top Exam Performance in Law School: An Easy-to-Use, Step-By-Step Program for Achieving Great Grades* (Reserve, KF283 .W44 1995) has sample exam questions and model answers in addition to the author's eight secrets of test-taking. In *Getting to*

*Maybe: How to Excel on Law School Exams* (Stacks, KF283 .F47 1999), law professors Richard Michael Fischl and Jeremy Paul devote several chapters to recognizing and addressing issues on exam essays. There are tips on preparing for exams and writing exam answers, mistakes to avoid on exams, and answers to frequently asked questions about law school exams. Sample questions and answers for Torts, Property, Constitutional Law, and Contracts are included.

Previous exams given by several professors are on Reserve. The exams are for two-hour use in the library. To determine if there is an exam for a particular course or professor, use the Library's WebCatalog. Under "Search Reserve Lists By," you may search by either "Professor" or "Course." Click on the desired category and type your query.

The Center for Computer-Assisted Legal Instruction (CALI) produces for member schools a series of interactive lessons on CD-ROM and the web. There are over one hundred lessons in twenty-seven different subject areas including: Administrative Law; Arbitration; Civil Procedure; Commercial Transactions; Constitutional Law; Contracts; Corporations; Criminal Law; Employment Discrimination; Environmental Law; Evidence; Examination Skills; Federal Courts; Insurance Law; Intellectual Property; Labor Law; Legal Research and Writing; Professional Responsibility; Property; Real Estate; Remedies; Sales; Securities Regulation; Taxation; Torts; Trial

# Check It Out

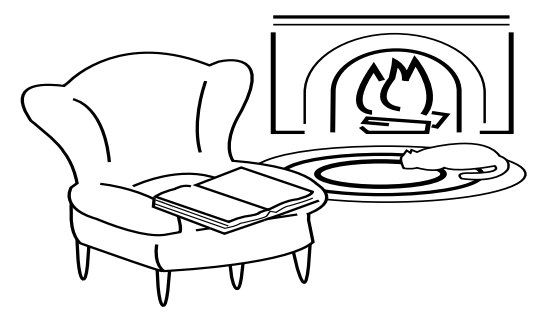

Book Reviews

Want something to read during the break? Here is a sampling of interesting candidates.

**Kasserman, David Richard,** *Fall River Outrage: Life, Murder, and Justice in Early Industrial New England***, Philadelphia, Pa.: University of Pennsylvania Press, 1986. KF223 .A94 K37 1986** Reviewed by Lucinda Harrison-Cox, Public Services/ Electronic Resources Librarian.

If you thought that the outrageous coverage of O.J. Simpson trial by the press was unique, you were wrong. This book tells the real life tale of the 1832 murder of thirty-one year old Sarah Cornell in Fall River, Massachusetts. The murder had all the elements needed for the yellow press to have a field day — sex, religion, and class conflict. The enthusiastic press coverage of the murder and the trial inflamed public opinion and brought national coverage to a small town crime.

The victim was an unmarried, pregnant mill worker. The mill owners wanted an image of the mills as safe places for virtuous women to work. The women mill workers wanted the independence that working in the mills offered. The accused was a married Methodist minister at a time when the Methodist Church was still viewed in some circles as a suspicious, upstart religion. The Methodists wanted him to be found not guilty.

The trial took nearly a month and set the record as the

longest to date in American history. The victim, the Methodist Church, and the emerging industrial life-style were as much on trial as the accused. By the end no one involved in the trial walked away unscathed. The author of this book provides an extremely readable account of all the details from the ample printed sources and places the events that followed the murder in historical context.

**Mello, Michael,** *The United States of America Versus Theodore John Kaczynski: Ethics, Power and the Invention of the Unabomber***, New York: Context, 1999. KF224 .K22 M44 1999**. Reviewed by Emilie Benoit, Reference Librarian

In mid-December, 1989, Federal Appellate Judge Robert S. Vance was killed when a shoe-box sized mail bomb detonated in the kitchen of his home on the outskirts of Birmingham, Alabama. Although the author of this book spent a large part of his legal career defending death row prisoners, he also served as law clerk to Judge Vance, whom he knew and loved as a father. The author has stated that he will rejoice when Judge Vance's killer is executed.

The author has written this book because he believes that Theodore Kaczynski was denied his day in court by his own defense attorneys. They insisted that a mental defect defense be presented, over their client's objections, as the only way to avoid a death sentence. The author questions much of the "popular wisdom" which was set forth by the press surrounding this matter, including the claim that Ted Kaczynski was a paranoid schizophrenic.

In this book, the author presents a more complete account of what transpired between Kaczynski and his lawyers than the public was able to glean from news accounts. This was made possible by the fact that the author had access to transcripts of the closeddoor conferences between Kaczynski, his defense lawyers and Judge Garland Burrell. The author believes that Kaczynski was competent to stand trial and that his lawyers did not have "any legitimate right to force their mentally competent client to stake his life on a mental defect defense." His book explores the reasons for this belief.

**Hoffmann, Charles and Tess Hoffmann***, Brotherly Love: Murder and the Politics of Prejudice in Nineteenth-Century Rhode Island***, Amherst : University of Massachusetts Press, 1993 . KFR565 .C2 H64 1993** Reviewed by Nan Kelley Balliot, Reader Services Librarian

Occurring during the turbulent times of the 'Dorr Rebellion' is the trial of three Irish immigrant brothers, Nicholas, John, and William Gordon, for the brutal murder of wealthy mill owner Amasa Sprague on New Year's Eve, 1843. The prosecution contended that Nicholas had sent for his brothers and incited them to murder Sprague because Sprague had made it impossible for Nicholas to get a liquor license renewed by the Cranston Town Council. Only brother John was convicted of the murder. He was hanged in 1845, the last man to be executed for murder in Rhode Island. Rhode Island abolished capital punishment in 1852.

*Brotherly Love* is a graphic account of the murder and subsequent trials of the Gordon brothers. The authors suggest that the Gordon brothers were victims of the circumstantial evidence provided by the villagers of Spragueville and the strong anti-Irish, anti-Catholic prejudices of the 1840s. They speculate that Sprague's brother, U.S. Senator William Sprague, may have conspired to murder Amasa in order to gain control of the family business.

This is an interesting, well-researched, and well-written book. The authors provide insight into the conflict between the native-born Yankee industrialists and the Irish immigrant laborers.

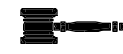

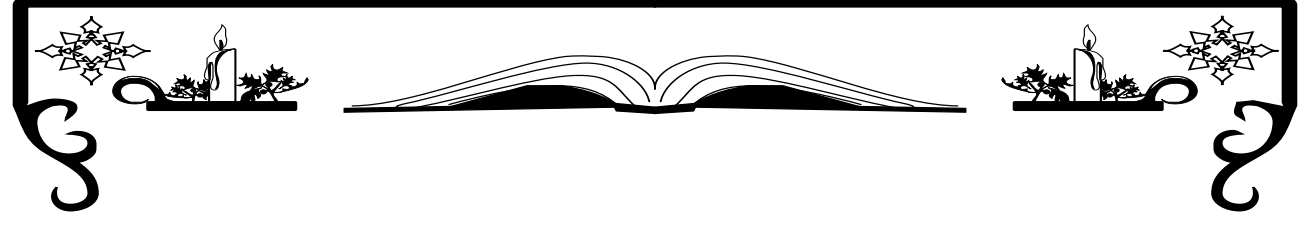

Study Aids continued form p.4

Advocacy; and, Wills and Trusts. These lessons are designed to provide instruction and immediate feedback. The lessons can be used from any computer in the law school labs, from the web with a password obtained from a reference librarian, or while supplies last, from your own CD-ROM. If you are interested in your own CD-ROM, ask at the Reference Desk.

The Student Bar Association has several course outlines available on Reserve. Subjects included are: Administrative Law, Business Organization, Civil Procedure, Client Interviewing, Constitutional Law, Criminal Law, Criminal Procedure, Evidence, Federal Income Tax, Federal Subject Matter Jurisdiction, Professional Responsibility, Remedies, Secured Transactions, Torts, and Wills and Trusts. The course outlines circulate out of the Library for forty-eight hours. To determine an individual course outline's availability, use the Library's WebCatalog. Under "Search

Reserve Lists By," click on "Course" and type in Student Bar Association. You will retrieve a listing of all the S.B.A. course outlines.

Lexis.com's law school web site (**http:// lawschool.lexis.com/exams/ttt/index.html**) contains some study aids. There are "Capsule Summaries" consisting of forty-five to seventy pages of text from the *Emanuel Law Outline* series. Subjects included are: Civil Procedure, Constitutional Law, Criminal Law, Criminal Procedure, Evidence, Property, and Torts. Also at the web site is "Test Taking Tips" by the authors of *Getting to Maybe: How to Excel on Law School Exams* (Stacks, KF283 .F47 1999).

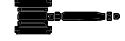

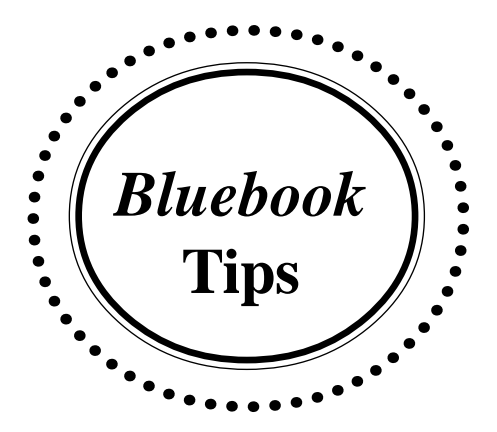

*by Lucinda Harrison-Cox, Public Services / Electronic Resources Librarian*

Several years ago, Nan Kelley Balliot used her column in the *Docket* to tout my skills as a *Bluebook* "expert." She based my expert status on my experience writing legal documents while working as a judicial clerk and practicing attorney and my experience in providing reference assistance to law students for many years. It occured to us that the advice I gave then bears repeating.

It is important to remember that using the *Bluebook* is mostly a matter of practice and experience. My starting point is frequently the index. Like any other index, the "secret" is locating the proper term for the information being sought. Once the index entry yields a page number, read the part of the rule dealing with the material being cited and look at the examples. Don't limit yourself to the examples found in the discussion of your rule. Look around for other examples of the type of material you are citing. If there isn't a specific rule on your item, look for similar materials or divisions within other cites and analogize. When drawing an analogy, remember your reader! All cites are present for the benefit of the reader so that he or she can easily find the cited material.

I find that the most common mistakes in using *Bluebook* citation include: forgetting the distinctions between law review citation form and the form used in briefs and memoranda; following the citation forms suggested by the publisher of a case reporter or treatise; and, not paying enough attention to detail. The blue pages at the front of the *Bluebook* tell you how cita-

tions in briefs and memoranda differ from citations in law reviews. The use of large and small caps is unique to law review citation. Use underlining and ordinary typeface when writing briefs and memoranda. As for the publisher suggested cite forms generally located inside the cover of a book, remember that the publisher is not required to follow *Bluebook* citation. Paying attention to detail requires your patience in taking time to look at the examples when working through your citations.

Finally, to me, the best parts of the *Bluebook* are the blue pages in the back. These pages give you information on federal and individual state primary sources. For each jurisdictions's primary materials, these pages show the major sources of what exists in published form, how to cite it, and in what order to cite it. There are also blue pages giving abbreviations for such items as case names, court names and documents, explanatory phrases, and legal periodicals.

Now that you know my "expert secrets," just take your time, pay attention to detail, and you too can be an "expert" at the *Bluebook*.

For further information on using specific rules in the *Bluebook*, consult Alan L. Dworsky's *User's Guide to the Bluebook* (Reserve KF245 .D853 1996); J. Reid Mowrer's *A Bluebook Survival Guide* (Reserve, KF245 .M68 1997) and *Citation Form for Briefs and Memoranda*, a CALI Legal Writing and Research exercise available at **http:// www.cali.org**.

## Library Winter Intersession Hours

Last day of Exams December 22 7:30 a.m. - 6:00 p.m.

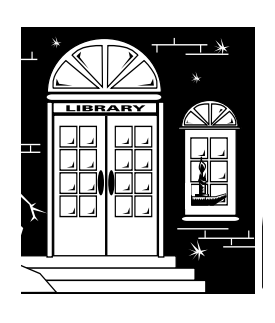

December 24 - 26 Closed January 1 - 2 Closed<br>January 3 - 7 8:00 a. January 8 Closed

Intersession December 23 9:00 a.m. - 5:00 p.m. December 27 -31 9:00 a.m. - 5:00 p.m. 8:00 a.m. - 5:00 p.m.

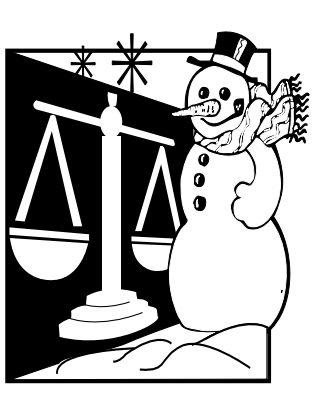

Resume normal semester hours: January 9, 2000

ROGER WILLIAMS UNIVERSITY

RALPH R. PAPITTO SCHOOL OF LAW TEN METACOM AVENUE BRISTOL, RHODE ISLAND 02809-5171

Nonprofit Org. U.S. Postage **PAID** Bristol, RI Permit No. 10